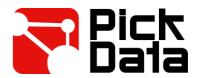

## **PICK 3G Internet access**

Please, add to your router's port forwarding rules the following parameters to allow the link between your PICK 3G Gateway and PickData EVO platform.

## **Router parameters**

## Outbound rules

Server endpoint.pickdata.net

Protocol TCP

Ports 12070

Protocol UDP

Ports 12071, 12072

Server 52.50.84.164

Protocol UDP Ports 12073

## Inbound rules

Protocol UDP Ports 5000

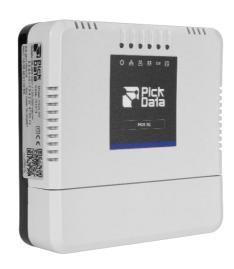